## **Urząd Miasta Inowrocławia**

[https://bip.inowroclaw.pl/zarzadzenie/10841/zarzadzenie-nr-224-2012-prezydenta-m](https://bip.inowroclaw.pl/zarzadzenie/10841/zarzadzenie-nr-224-2012-prezydenta-miasta-inowroclawia-z-dnia-29-pazdziernika-2012-r-w-sprawie-powolania-komisji-przetargowej-do-przygotowania-i-przeprowadzenia-postepowania-o-udzielenie-zamowienia-publicznego-w-trybie-przetargu-nieograniczonego-na-wykonanie-uslug-telekomunikacyjnych-dla-urzedu-miasta-inowroclawia-zarzadzenie-wchodzi-w-zycie-z-dniem-podpisania)[asta-inowroclawia-z-dnia-29-pazdziernika-2012-r-w-sprawie-powolania-komisji-pr](https://bip.inowroclaw.pl/zarzadzenie/10841/zarzadzenie-nr-224-2012-prezydenta-miasta-inowroclawia-z-dnia-29-pazdziernika-2012-r-w-sprawie-powolania-komisji-przetargowej-do-przygotowania-i-przeprowadzenia-postepowania-o-udzielenie-zamowienia-publicznego-w-trybie-przetargu-nieograniczonego-na-wykonanie-uslug-telekomunikacyjnych-dla-urzedu-miasta-inowroclawia-zarzadzenie-wchodzi-w-zycie-z-dniem-podpisania)[etargowej-do-przygotowania-i-przeprowadzenia-postepowania-o-udzielenie-za](https://bip.inowroclaw.pl/zarzadzenie/10841/zarzadzenie-nr-224-2012-prezydenta-miasta-inowroclawia-z-dnia-29-pazdziernika-2012-r-w-sprawie-powolania-komisji-przetargowej-do-przygotowania-i-przeprowadzenia-postepowania-o-udzielenie-zamowienia-publicznego-w-trybie-przetargu-nieograniczonego-na-wykonanie-uslug-telekomunikacyjnych-dla-urzedu-miasta-inowroclawia-zarzadzenie-wchodzi-w-zycie-z-dniem-podpisania)[owienia-publicznego-w-trybie-przetargu-nieograniczonego-na-wykonan](https://bip.inowroclaw.pl/zarzadzenie/10841/zarzadzenie-nr-224-2012-prezydenta-miasta-inowroclawia-z-dnia-29-pazdziernika-2012-r-w-sprawie-powolania-komisji-przetargowej-do-przygotowania-i-przeprowadzenia-postepowania-o-udzielenie-zamowienia-publicznego-w-trybie-przetargu-nieograniczonego-na-wykonanie-uslug-telekomunikacyjnych-dla-urzedu-miasta-inowroclawia-zarzadzenie-wchodzi-w-zycie-z-dniem-podpisania)[e-uslug-telekomunikacyjnych-dla-urzedu-miasta-inowroclawia-zarz](https://bip.inowroclaw.pl/zarzadzenie/10841/zarzadzenie-nr-224-2012-prezydenta-miasta-inowroclawia-z-dnia-29-pazdziernika-2012-r-w-sprawie-powolania-komisji-przetargowej-do-przygotowania-i-przeprowadzenia-postepowania-o-udzielenie-zamowienia-publicznego-w-trybie-przetargu-nieograniczonego-na-wykonanie-uslug-telekomunikacyjnych-dla-urzedu-miasta-inowroclawia-zarzadzenie-wchodzi-w-zycie-z-dniem-podpisania)[dzenie-wchodzi-w-zycie-z-dniem-podpisania](https://bip.inowroclaw.pl/zarzadzenie/10841/zarzadzenie-nr-224-2012-prezydenta-miasta-inowroclawia-z-dnia-29-pazdziernika-2012-r-w-sprawie-powolania-komisji-przetargowej-do-przygotowania-i-przeprowadzenia-postepowania-o-udzielenie-zamowienia-publicznego-w-trybie-przetargu-nieograniczonego-na-wykonanie-uslug-telekomunikacyjnych-dla-urzedu-miasta-inowroclawia-zarzadzenie-wchodzi-w-zycie-z-dniem-podpisania)

## **ZARZĄDZENIE NR 224/2012 PREZYDENTA MIASTA INOWROCŁAWIA z dnia 29 października 2012 r. w sprawie powołania komisji przetargowej do przygotowania i przeprowadzenia postępowania o udzielenie zamówienia publicznego, w trybie przetargu nieograniczonego, na wykonanie usług telekomunikacyjnych dla Urzędu Miasta Inowrocławia Zarządzenie wchodzi w życie z dniem podpisania.**

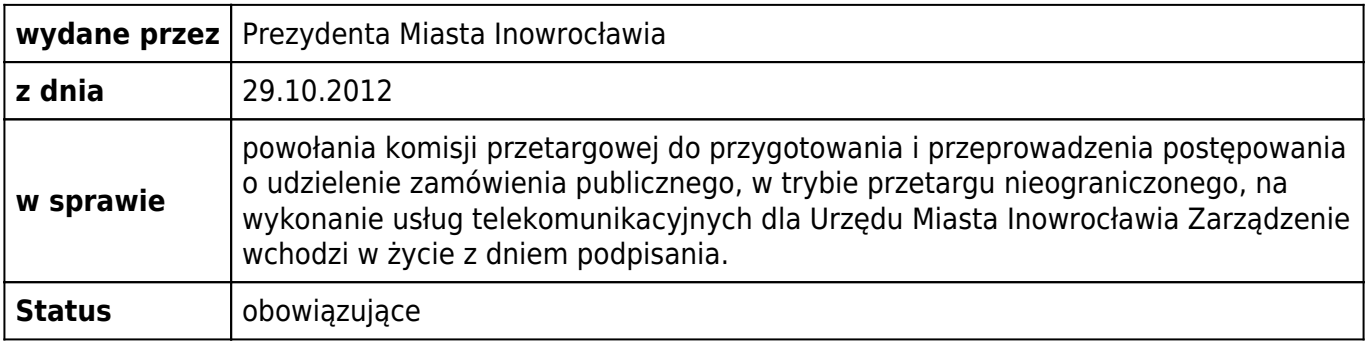

[przetarg nieograniczony na wykonanie usług telekomunikacyjnych dla UM](http://bip.inowroclaw.pl/attachments/download/20596)

## **Załączniki**

[przetarg nieograniczony na wykonanie usług telekomunikacyjnych dla UM](https://bip.inowroclaw.pl/attachments/download/20596) doc, 35 kB [metryczka](#page--1-0)

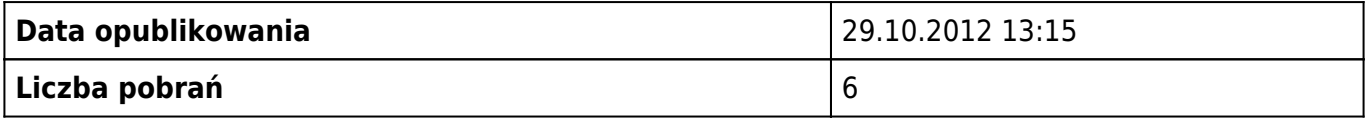

## **metryczka**

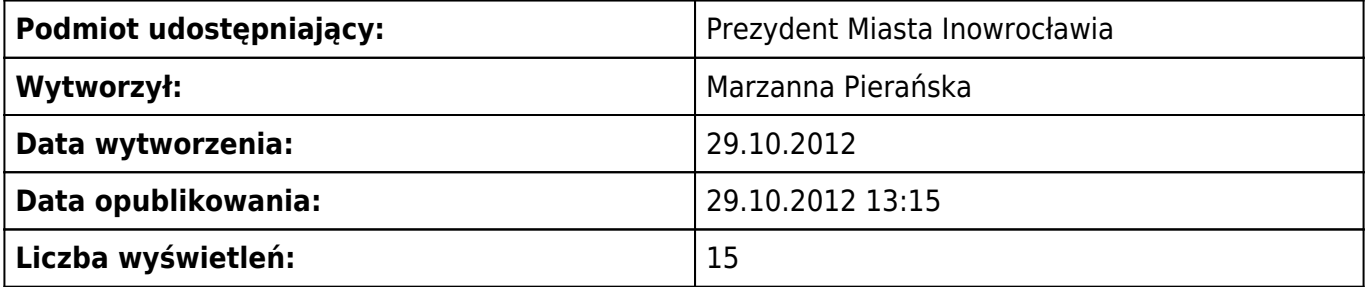